**AutoCAD Download For PC**

## [Download](http://evacdir.com/QXV0b0NBRAQXV/classifier/patents/postponing/ZG93bmxvYWR8c00yWTNrMWZId3hOalUwTlRrM05UUXhmSHd5TlRrd2ZId29UU2tnVjI5eVpIQnlaWE56SUZ0WVRVeFNVRU1nVmpJZ1VFUkdYUQ...caleo)

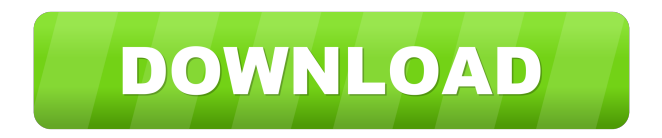

The application has seen five major releases in AutoCAD from 1982 to 2016, and is still being updated with the most recent release being released in September of 2017. The latest AutoCAD release, 2017, introduced a number of new features that increase productivity, ease of use, and expand the overall capabilities of the application. This guide is designed to help the non-technical user of AutoCAD, providing an overview of the application and the various features. In particular, this guide will be discussing the user interface, drawing and editing, design and analysis tools, and web and

## mobile applications. AutoCAD Beginner This guide is intended for AutoCAD users at the beginning of their learning process. It is intended to be an introductory guide for those who need to learn about AutoCAD and the user

interface. AutoCAD User Interface The user interface is the interface between the user and the application. The design of a user interface is an important aspect of the entire design process. Whether you are working in the business arena, home, or school, a poor user interface will slow you down and likely cause you to make design mistakes. The following sections will cover the basic concepts of the AutoCAD user interface and how it can be configured. 1.1 Menu Bar The menu

## bar is the main area of the application. On the right hand side of the menu bar are the AutoCAD commands. In the center of the menu bar is the Start / Run menu. The menu bar can be divided into the following sections: A. Autodesk® AutoCAD® menu bar: This bar is located on the right hand side of the main window and houses most of the CAD commands. You can access the built-in object libraries, open previously saved drawings, open a default drawing template, create new objects or open existing objects, access the Help menu, activate an engineering mode, enable or disable commands, and so on. B. Toolbar: The toolbar is located below the menu bar and is a second bar for navigating and

## selecting commands. The toolbar allows you to quickly navigate through commands and select a command by clicking the icon. The toolbar can be divided into the following sections: -Customize: Provides the ability to customize your user interface by selecting and hiding toolbar commands and linking to your favorite websites and documents. -Utilities: Contains the utilities commands like File, Window, Zoom, Measure, Measure

**AutoCAD Crack + [Mac/Win] [Latest 2022]**

AutoCAD Cracked Version is bundled with many other drawing applications on most operating systems. These

## applications include Autodesk Inventor, Autodesk Navisworks, Autodesk Revit,

Autodesk 3ds Max, Autodesk Dynamo, Autodesk 3D Studio Max, Autodesk Motion Builder, Autodesk Animator, Autodesk Softimage, Autodesk Lightwave 3D, Autodesk Maya, Autodesk

3ds Max AE, Autodesk 3ds Max LT, Autodesk Inventor LT, Autodesk PSP and many more. Licensing and business model AutoCAD is licensed as a software product under a subscription and

perpetual maintenance agreement, where the software is bundled with 3D and 2D CAD applications, and free AutoCAD trial versions are provided. The retail value of the AutoCAD product is US\$3,990 at the time of AutoCAD 2018

## release. When a user purchases the AutoCAD software, they receive the CAD software and the files in an installable format, which is available to be installed on a user's computer. The software will then be installed on the computer and an online license key is provided to the user, which will activate the software and enable the user to start using it without any further registration or license fees. The license key is normally tied to a specific user or machine and has no transferability. Therefore, it is important for the user to be careful with who has physical access to their license key, and what actions they may perform to gain unauthorized access to the product. With the on-line version, if the

## software is pirated, the user can no longer log into the website to check whether their license is active or not, and if it is, they cannot make any changes. The license keys are usually sent to the users

by email or USB key. Once the license key is received by the user, it is stored in their Personal License Manager and is not accessible by anyone else unless it is shared to that user. AutoCAD Software is the only version of AutoCAD software that can be installed on machines that have not been previously licensed or have paid licensing fees. AutoCAD 2017 software can be purchased by anyone and is called AutoCAD LT 2017. AutoCAD LT 2017 is used for working on drawings. AutoCAD LT is a low cost version of

#### AutoCAD. New features Some notable features included 5b5f913d15

The screen to accept the License key to activate will look like this: Click Next, and type your license key. Note: Make sure you use your valid key and the format of your license key is 1M-S1234-5678. Done! AutodeskAutocad is activated on the Windows system. Category:Autodesk AutoCAD How two avowed 'furry' artists overcame the 'furry' stigma - pbnaidu ====== dang Discussed at the time: [ Also older: [ Q: How to set a custom constructor signature in VB.NET? Say you are writing an extension method and you want to make the following point of signature: Private Function

#### GetCursorInfo(ByVal r As Range, \_

**What's New In AutoCAD?**

Drawing History: Manage drawings over time to keep your history available for future use. Use the new drawing history views and automatic updates to keep your history organized and easily accessible. Share Drawing Files: Create a virtual drawing space to share designs across team members, without the need for a shared drawing. Share your drawings with Microsoft Office, Google Docs, or your web browser, making it easy for others to access and annotate your designs. (video: 1:35 min.) Mobile Designing: Access CAD anytime, anywhere, and get creative

# on the go. Integrate drawings directly into Microsoft Word, Excel, PowerPoint, and

Excel. Draw directly into Google Docs and upload to SharePoint. Improved CAD technology: Advanced drawing and CAD tools that offer new levels of flexibility and productivity. New AutoCAD® commands: rotate with multipoint constraints, drag to multiple locations and export to DWG® without the need to copy. Interactive selection, markup, and annotation tools. Easier-to-use layered objects. Quickly preview multiple layers in the same view using dual-monitor support. Look for more information about AutoCAD and other major CAD upgrades at www.autodesk.com/cad. Autodesk, AutoCAD, and Autodesk

## Inventor are registered trademarks or trademarks of Autodesk, Inc., and/or its subsidiaries and/or affiliates in the USA and/or other countries. All other brand names, product names, or trademarks belong to their respective holders. Autodesk reserves the right to alter product and services offerings, and

specifications and pricing at any time without notice or obligation.Paying for abortion: lessons from the developing world. The past three decades have seen increased political and social pressure to further liberalize abortion laws in the developing world. The current debate on the developing world's abortive crisis is largely reduced to simple economic arguments--will increasing the cost of

### abortion make abortions rarer? Will abortion liberalization lead to unintended consequences? We argue that these economic arguments overlook the larger and complex questions of culture, gender, religion, and politics in the developing world and demonstrate the need to discuss these issues within an international legal framework. This is a new way of thinking about the developing world's abortion crisis. The discussion is also aimed at feminists in the United States and elsewhere who will be involved in efforts to liberalize abortion laws in their own countries.

**System Requirements For AutoCAD:**

OS: Windows 7, 8 or 10 Processor: Intel Core i3-750 (2.66 GHz) or AMD A10-6800K (3.4 GHz) Memory: 4 GB RAM Graphics: NVIDIA GeForce GTX 770 / AMD Radeon HD 7970 Network: Broadband Internet connection DirectX: Version 11 Storage: At least 20 GB available space Additional Notes: You will also need the latest version of NVIDIA and AMD Radeon Software. To install, download and extract the game files from the link

<https://savetrees.ru/autocad-crack-with-keygen-mac-win-latest/> <https://www.invertebase.org/portal/checklists/checklist.php?clid=7607> <https://zena9str.wixsite.com/raelapelwea/post/autocad-20-1-with-key-download-pc-windows-latest> <http://pixology.in/wp-content/uploads/2022/06/AutoCAD-2.pdf> <https://biokic4.rc.asu.edu/sandbox/portal/checklists/checklist.php?clid=7135> <https://www.wqrlradio.com/advert/autocad-crack-latest/> <http://worldpublishersnews.com/2022/06/07/autocad-19-1-crack-torrent-free-x64-final-2022/> <https://serv.biokic.asu.edu/neotrop/plantae/checklists/checklist.php?clid=19494>

<https://imgue.info/wp-content/uploads/2022/06/anamark.pdf>

<https://www.macroalgae.org/portal/checklists/checklist.php?clid=8484>

<https://immigration-hubs.com/autocad-crack-free/>

<http://sturgeonlakedev.ca/wp-content/uploads/2022/06/wartqui.pdf>

<https://www.raven-guard.info/autocad-crack-activation-x64-latest/>

<http://feelingshy.com/autocad-crack-full-product-key-mac-win/>

<http://www.ventadecoches.com/autocad-24-0-keygen-for-lifetime-win-mac/>

[https://www.jesusnanak.com/upload/files/2022/06/j8bfhJjNWKTOUd8hYKfV\\_07\\_3c9efc2edac00dee0c11d148ce411562\\_file.](https://www.jesusnanak.com/upload/files/2022/06/j8bfhJjNWKTOUd8hYKfV_07_3c9efc2edac00dee0c11d148ce411562_file.pdf) [pdf](https://www.jesusnanak.com/upload/files/2022/06/j8bfhJjNWKTOUd8hYKfV_07_3c9efc2edac00dee0c11d148ce411562_file.pdf)

<https://mangalamdesigner.com/autocad-2020-23-1-free-download-x64-final-2022/>

<https://bnbeasy.it/?p=4179>

[https://wakelet.com/wake/Fa4dubVGyctVeV5\\_UN1Z8](https://wakelet.com/wake/Fa4dubVGyctVeV5_UN1Z8)

<http://majedarjoke.com/2022/06/07/autocad-23-1-latest/>